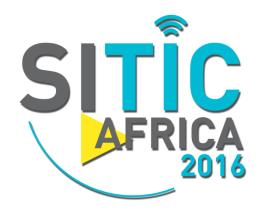

# **Security of the Electronic Transactions: Case of TLS**

Dr. Eng. Nizar Ben Neji IT Security Consultant

Wednesday, April 18th 2017 nizar.benneji @ gmail . com

### 10% Internet Traffic is Encrypted

SSL comprises 1/3 of typical enterprise traffic

SSL traffic is growing 20% per year

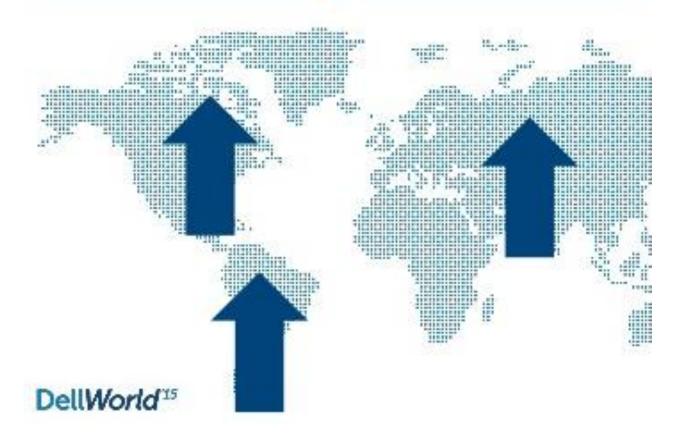

# **Distribution of Encrypted Traffic**

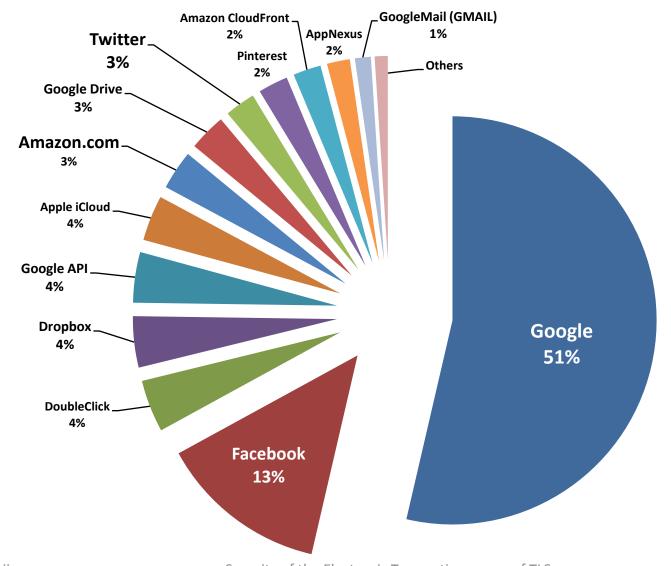

# Why SSL/TLS

- Confidentiality of data in transit over an un-trusted network connection (Internet)
- Authentication of the entity with which the transaction is being conducted (simple/double)
- It is best to **encrypt** sensitive data as **early** as possible and **decrypt** it as **late** as possible.
- Publicly accessible and easy to implement

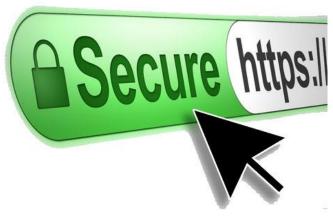

# **Not only Web**

• **SSL/TLS** is used in several protocols not only with HTTP:

```
HTTPS (443)
LDAPS (636)
IMAPS (993)
POPS (995)
SMTPS (465)

Web Browsers (Firefox, IE, Opera, Chrome, ....)
LDAP Clients (JXPlorer, ....)
Messaging Client Tools (Thunderbird, MS Outlook, ...)
```

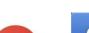

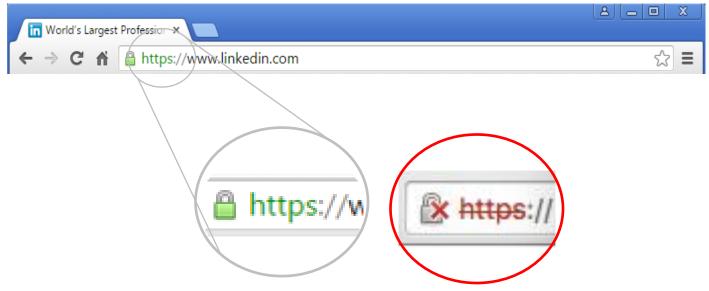

### **Problems with TLS configuration**

**20** Bank Websites (Internet Banking Services) were SSL/TLS examined (Members of APTBEF Association)

|    | TLS-Related Problems                               | Number of Entities |
|----|----------------------------------------------------|--------------------|
| 1  | Weak Key Exchange ( < 128 bits )                   | 12                 |
| 2  | Use of the insecure cipher algorithm RC4           | 12                 |
| 3  | Use of SSL v3 which is obsolete and unsecure       | 8                  |
| 4  | Use of SSL v2 which is obsolete and unsecure       | 2                  |
| 5  | Not supporting the best protocol TLS v1.2 (newest) | 2                  |
| 6  | Few number of Authorized Cipher Suites             | 3                  |
| 7  | HTTPS not forced                                   | 3                  |
| 8  | Not trusted Server's Certificate                   | 5                  |
| 9  | SHA 1 Certificate (Server or CA)                   | 1                  |
| 10 | Not Valid Certificate (Expired, Revoked,)          | 0                  |

### **TLS Certificate vs Configuration Issues**

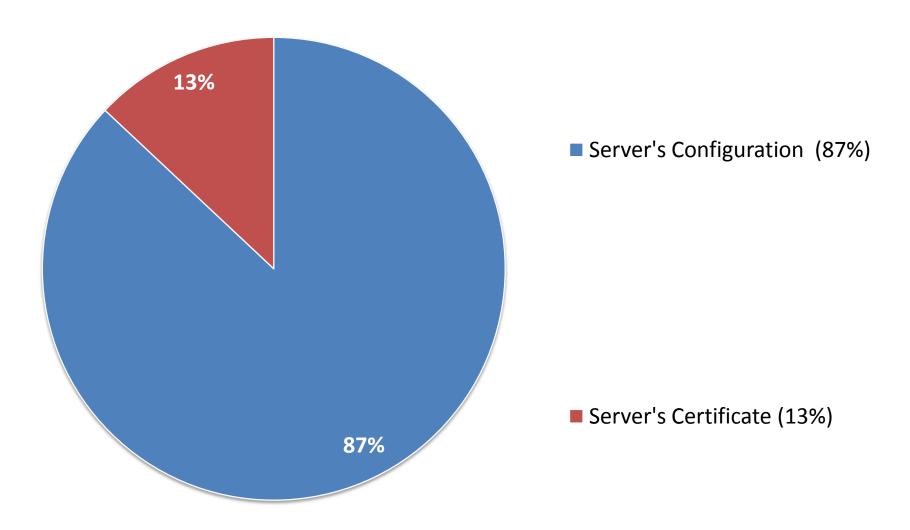

### **Configuration's Issues**

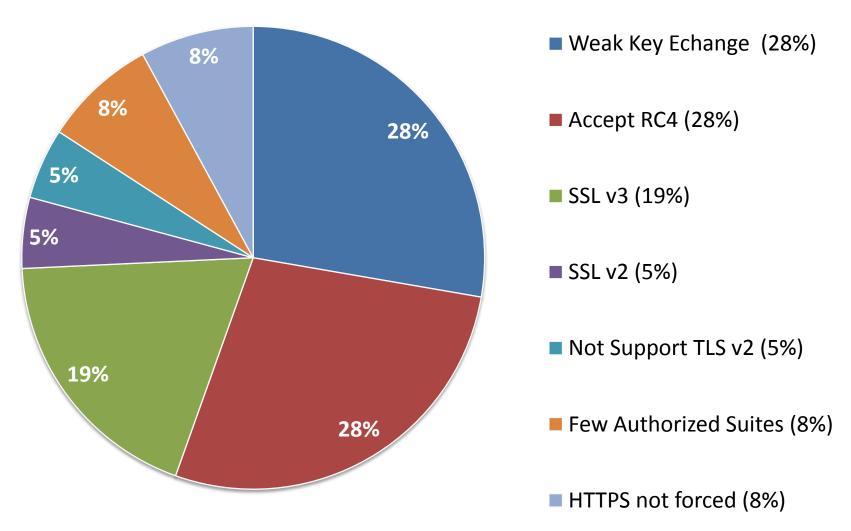

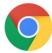

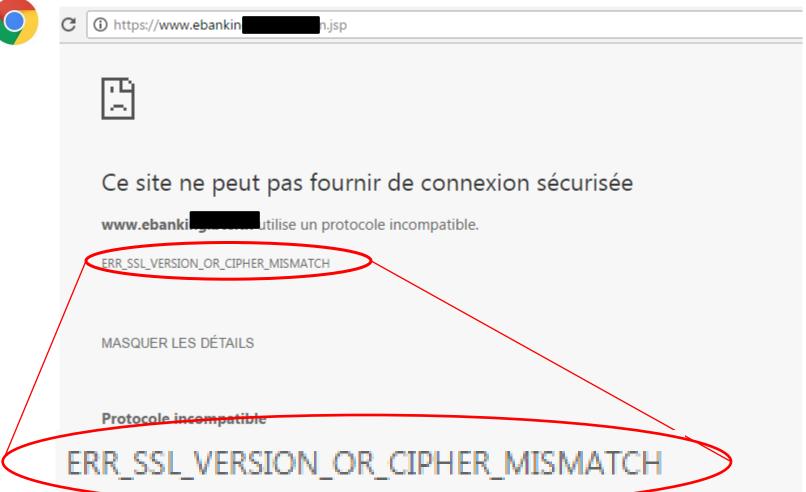

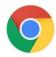

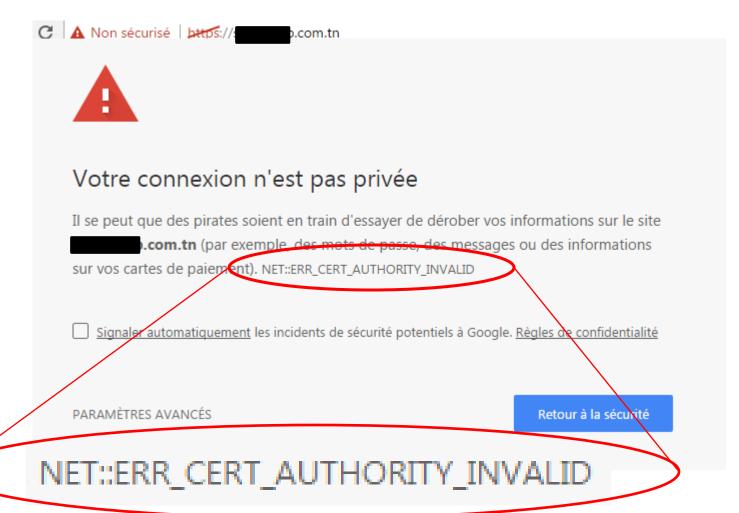

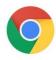

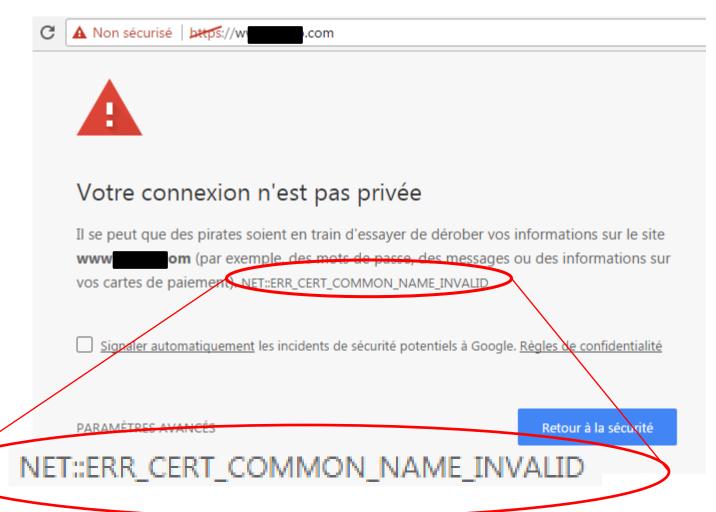

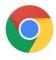

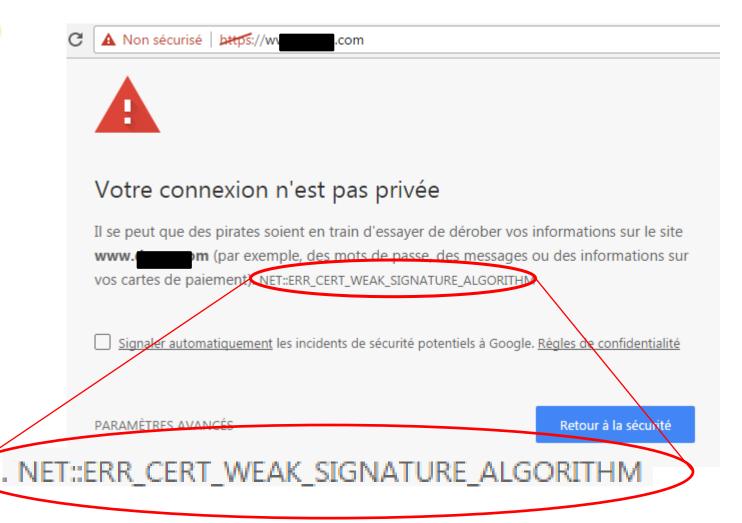

# Handshake SSL/TLS

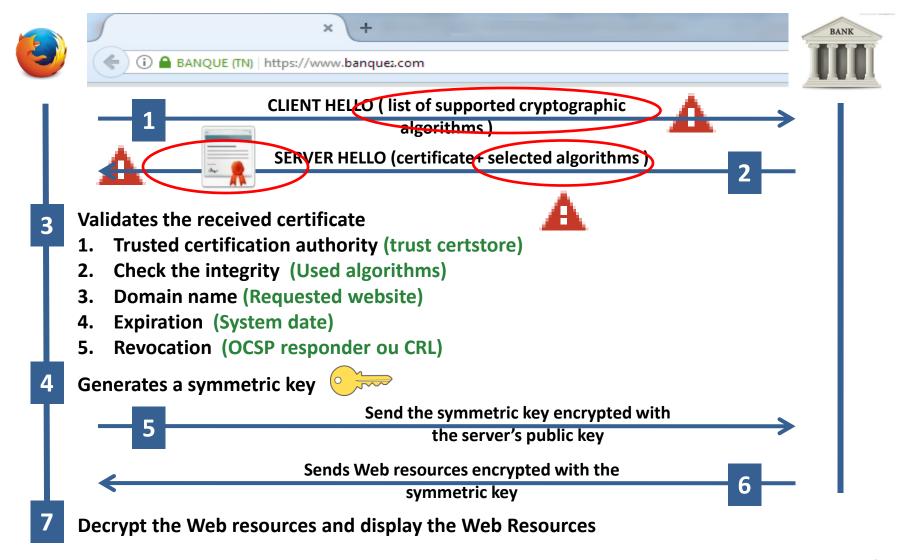

### **Client Hello**

| No.                   | Time        | Source          | Destination     | Protocol | Info              |  |  |
|-----------------------|-------------|-----------------|-----------------|----------|-------------------|--|--|
|                       | 3 0.1000/1  | 132.100.130.120 | 31.13.73.30     | 101      | JEOOL > HECED [VI |  |  |
|                       | 10 0.100504 | 192.168.136.128 | 31.13.75.36     | TLSv1    | Client Hello      |  |  |
|                       | 11 0 100677 | 31 13 75 36     | 192 168 136 128 | TCP      | httns > 42887 [AC |  |  |
| ▼ Secure Socket Laver |             |                 |                 |          |                   |  |  |

▼ TLSv1 Record Layer: Handshake Protocol: Client Hello

Content Type: Handshake (22) Version: TLS 1.0 (0x0301)

Length: 114

→ Handshake Protocol: Client Hello

Handshake Type: Client Hello (1)

Length: 110

Version: TLS 1.0 (0x0301)

Random

Session ID Length: 0 Cipher Suites Length: 40

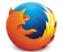

#### ▼ Cipher Suites (20 suites)

Cipher Suite: Unknown (0x00ff)

Cipher Suite: TLS\_DHE\_RSA\_WITH\_CAMELLIA\_256\_CBC\_SHA (0x0088)

Cipher Suite: TLS\_DHE\_DSS\_WITH\_CAMELLIA\_256\_CBC\_SHA (0x0087)

Cipher Suite: TLS\_DHE\_RSA\_WITH\_AES\_256\_CBC\_SHA (0x0039)
Cipher Suite: TLS\_DHE\_DSS\_WITH\_AES\_256\_CBC\_SHA (0x0038)

Cipher Suite: TLS\_RSA\_WITH\_CAMELLIA\_256\_CBC\_SHA (0x0084)

Cipher Suite: TLS\_RSA\_WITH\_AES\_256\_CBC\_SHA (0x0035)

Cipher Suite: TLS DHE RSA WITH CAMELLIA 128 CBC SHA (0x0045)

### **Server Hello**

```
Destination
                                                                 Protocol Info
No.
        Time
                     Source
                                                                         42007 > HILLPS [ACK] 3E4-120 ACK
      17 0.103337
                     192.100.130.120
     16 0.167899
                    31.13.75.36
                                           192.168.136.128
                                                                 TLSv1
                                                                         Certificate, Server Hello Done
 Frame 16: 846 bytes on wire (6768 bits), 846 bytes captured (6768 bits)
▶ Ethernet II, Src: Vmware ef:7a:13 (00:50:56:ef:7a:13), Dst: Vmware 32:38:05 (00:0c:29:32:38:05)
Internet Protocol, Src: 31.13.75.36 (31.13.75.36), Dst: 192.168.136.128 (192.168.136.128)
▶ Transmission Control Protocol, Src Port: https (443), Dst Port: 42807 (42807), Seq: 2801, Ack: 120,
  [Reassembled TCP Segments (3530 bytes): #12(1338), #14(1400), #16(792)]

    ▼ Secure Socket Layer

▼ TLSv1 Record Layer: Handshake Protocol: Certificate

       Content Type: Handshake (22)
      Version: TLS 1.0 (0x0301)
       Length: 3516

→ Handshake Protocol: Certificate

         Handshake Type: Certificate (11)
         Length: 3512
         Certificates Length: 3509

    ▼ Certificates (3509 bytes)

           Certificate Length: 1875
         ▶ Certificate (id-at-commonName=*.facebook.com,id-at-organizationName=Facebook, Inc.,id-at-lo
           Certificate Length: 1628
         ▶ Certificate (id-at-commonName=DigiCert High Assurance CA-3,id-at-organizationalUnitName=www.

▼ TLSv1 Record Layer: Handshake Protocol: Server Hello Done
```

### **Evaluate your TLS Client**

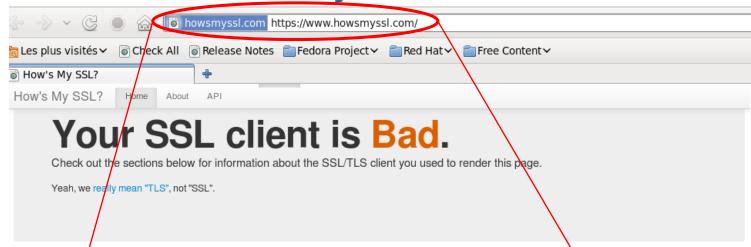

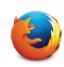

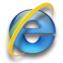

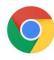

#### Version

Bad Your client is using TLS 1.0, which is very old, possibly susceptible to the BEAST attack, and doesn't have the best cipher suites available on it. Additions like AES-GCM, and SHA256 to replace MD5-SHA-1 are unavailable to a TLS 1.0 client as well as many more modern cipher suites.

Learn More

#### TLS Compression

Gord Your TLS client does not attempt to compress the settings that encrypt your connection, avoiding information leaks from the CRIME attack.

Learn More

#### **Ephemeral Key Support**

Good Ephemeral keys are used in some of the cipher suites your client supports. This means your client may be used to provide forward secrecy if the server supports it. This greatly increases your protection against snoopers, including global passive adversaries who scoop up large amounts of encrypted traffic and store them until their attacks (or their computers) improve.

Learn More

#### **BEAST Vulnerability**

Bad Your client is open to the BEAST attack. It's using TLS 1.0 or earlier while also supporting a cipher suite that uses Cipher-Block Chaining and doesn't implement the 1/n-1 record splitting mitigation. That combination will leak

#### Session Ticket Support

Good Session tickets are supported in your client. Services you use will be able to scale out their TLS connections more easily with this feature.

Learn More

#### Insecure Cipher Suites

Bad Your client supports cipher suites that are known to be insecure:

TLS\_RSA\_WITH\_RC4\_128\_MD5: This cipher uses
RC4 which has inscense biases in its output.

https://www.howsmyssl.com/

### **Evaluate your TLS Client**

Sécurisé https://www.howsmyssl.com

How's My SSL?

Home

About

### Your SSL client is Probably Okay.

Check out the sections below for information about the SSL/TLS client you used to render this page.

Yeah, we really mean "TLS", not "SSL".

#### Version

Good Your client is using TLS 1.2, the most modern version of the encryption protocol. It gives you access to the fastest, most secure encryption possible on the web.

Learn More

#### **TLS Compression**

Good Your TLS client does not attempt to compress the settings that encrypt your connection, avoiding information leaks from the CRIME attack.

Learn More

#### **Ephemeral Key Support**

Good Ephemeral keys are used in some of the cipher suites your client supports. This means your client may be used to provide forward secrecy if the server supports it. This greatly increases your protection against snoopers, including global passive adversaries who scoop up large amounts of encrypted traffic and store them until their attacks (or their computers) improve.

Learn More

#### BEAST Vulnerability

Good Your client is not vulnerable to the BEAST attack because it's using a TLS protocol newer than TLS 1.0. The BEAST attack is only possible against clients using TLS 1.0 or earlier using Cipher-Block Chaining cipher suites that do not implement the 1/n-1 record splitting mitigation.

Learn More

#### **Session Ticket Support**

Good Session tickets are supported in your client. Services you use will be able to scale out their TLS connections more easily with this feature.

Learn More

#### Insecure Cipher Suites

Good Your client doesn't use any cipher suites that are known to be insecure.

Learn More

### **Evaluate your TLS Server**

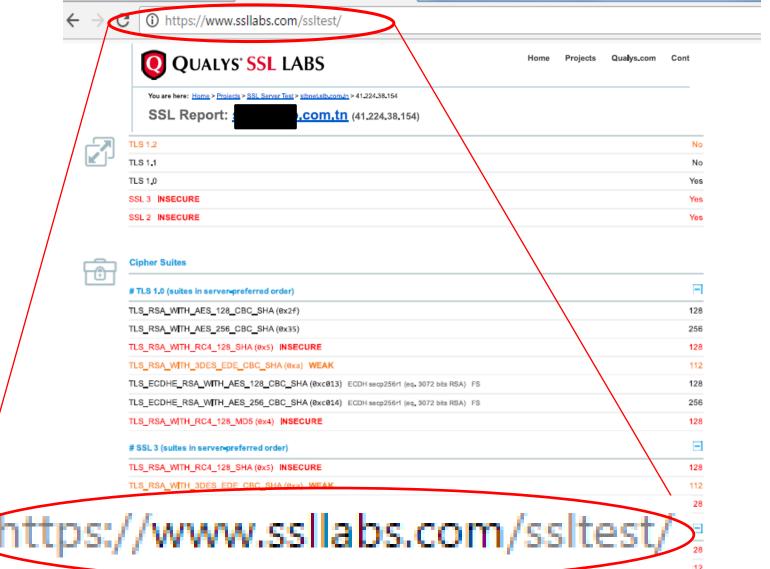

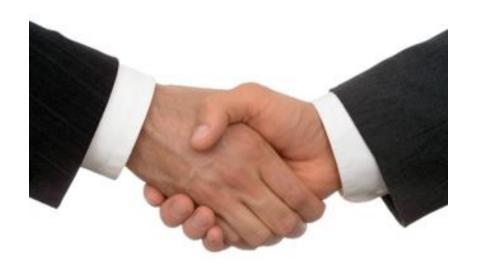

### THANK YOU FOR YOUR ATTENTION

Dr. Eng. Nizar Ben Neji
IT Security Expert
nizar.benneji@gmail.com /+216 99 207 377